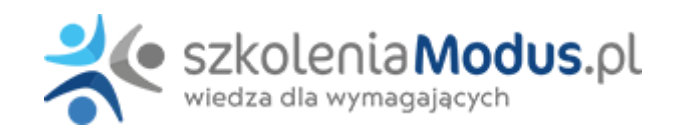

# **WEBINARIUM: EXCEL W KSIĘGOWOŚCI – jak sprawnie przeprowadzić prace bilansowe?**

Główną wartością szkolenia jest **oszczędność czasu i bezbłędność przygotowywanych danych**. Dzięki wykorzystaniu Excel'a można bardzo wiele pracy uprościć i zautomatyzować. Raz przygotowane raporty czy analizy będą w prosty sposób uaktualniały się o nowe dane. W trakcie szkolenia zostaną omówione najprzydatniejsze funkcjonalności Excela.

#### **Korzyści dla uczestników:**

- bardzo szybka analiza dużych baz danych
- praca z tabelami przestawnymi przy tworzeniu zestawień i protokołów
- przygotowanie raportów, analiz i zestawień w jak najkrótszym czasie
- nauka funkcji Excela szczególnie przydatnych dla pracowników działów księgowości
- wszystkie ćwiczenia i materiały wykonane w Excelu można po zakończeniu zajęć zgrać i zabrać

#### **Szkolenie przeznaczone jest dla:**

- osób znających arkusz kalkulacyjny na poziomie podstawowym
- osób pracujących w działach księgowych, finansowych, rozliczeń i administracji biurowej
- osób pragnących zapoznać się z bardziej zaawansowanymi możliwościami arkusza kalkulacyjnego
- osób zamierzających zautomatyzować i zwiększyć wydajność w pracy z Excelem

#### **Dodatkowe materiały: nagranie z 2-dniowego szkolenia + plik z ćwiczeniami**

Po szkoleniu otrzymają Państwo **20-dniowy dostęp do platformy z nagraniem szkolenia** *Excel w dziale księgowym***.** Udostępniamy również pliki Excel z ćwiczeniami. Do każdego zadania jest nagrany oddzielny film z wyjaśnieniem krok po kroku, jak zrobić dane ćwiczenie.

#### Dostępne terminy

**2024-11-18** Transmisja ONLINE od 9.00 do 15.30;

### Program

- 1. **Jak przyspieszyć pracę w księgowości stosując funkcje arkusza kalkulacyjnego Excel?**
- funkcje logiczne, matematyczne
- funkcje tekstowe, daty
- funkcie statystyczne
- funkcje wyszukiwania
- 1. **Tabela przestawne pomocne przy sporządzaniu bilansu szybka analiza danych przy użyciu tabeli przestawnej zasady budowy i działania**
- podsumowanie danych w tabeli
- grupowanie danych
- rozdzielanie danych na wiele arkuszy

Na podstawie zapisów z kont kosztów i przychodów przeniesionych do Excela zrobimy poniższe prace:

- numer konta rozdzielimy sprawnie na syntetykę, MPK i analitykę, aby móc zrobić ważne raporty
- do numeru konta dołożymy jego nazwę, żeby raporty stały się bardziej czytelne dla ich odbiorców
- z daty księgowania obliczymy miesiąc i kwartał, w którym ponieśliśmy koszty, żeby można było zrobić miesięczne lub kwartalne analizy kosztów i przychodów
- dane podzielimy na koszty i przychody i na tej podstawie przygotujemy raporty
- bardzo szybko przygotujemy zestawienie kosztów, przychodów i wyniki finansowy w każdym miesiącu
- przygotujemy analizę kosztów w poszczególnych miesiącach z podziałem na kategorie kosztów
- zestawimy koszty i przychody w poszczególnych kwartałach z podziałem na rodzaje oraz dodamy możliwość szybkiego wybrania danych dotyczących tylko jednego działu

#### **JAK SZYBKO I BEZBŁĘDNIE ROZLICZYĆ RÓŻNICE KURSOWE**

- bardzo szybko rozliczymy różnice kursowe dla różnych walut wykorzystując tabelę kursów walut z NBP oraz zestawienie faktur i płatności za nie
- zastosujemy funkcję *WYSZUKAJ.PIONOWO i* zwrócimy uwagę na to co trzeba, aby działała ona poprawnie i zwracała dobre wyniki
- wyliczymy różnice kursowe i omówimy, jak ważna i dlaczego jest funkcja *ZAOKR*
- za pomocą funkcji *JEŻELI* podzielimy różnice kursowe na koszty i przychody finansowe, żeby można było łatwo przygotować PK do księgowania różnic kursowych

#### **JAK UŁATWIĆ, PRZYSPIESZYĆ I ZAUTOMATYZOWAĆ ANALIZĘ NALEŻNOŚCI**

- na podstawie zestawienia faktur, dat ich wystawienia i terminów płatności policzymy opóźnienie w płatnościach ile dni po lub przed terminem płatności jest faktura
- bardzo prosto podzielimy faktury na przedziały Przeterminowane / Terminowe
- łatwo podzielimy płatności przeterminowane na bardziej szczegółowe przedziały np.: 1-6 dni, 7-13 dni, 14-20 dni, 21-34 dni, 35-59 dni, 60-89 dni, 90-180 dni, pow. 180. Pokażemy jak zbudować słownik, który pozwoli podzielić wybrane przeterminowania na dowolne przedziały
- szybko naliczymy odpis aktualizujący wartość należności dla poszczególnych przedziałów przeterminowania wg innego procentu
- bardzo szybko przygotujemy proste zestawienie pokazujące w poszczególnych przedziałach przeterminowań sumę wartości do rozliczenia, ile % każdy przedział stanowi z całkowitej wartości salda, ile dokumentów jest do rozliczenia w każdym przedziale?
- pokażemy, jak zapisać własną listę, która baaaardzo ułatwi robienie zestawień i sortowanie danych
- szybko obliczymy dla każdego Klienta poziom salda od największego zaczynając. Sprawdzimy, ile wynoszą odpisy aktualizujące dla danego Klienta oraz ile faktur ma do rozliczenia dany Klient.

#### **JAK UŁATWIĆ SOBIE I PRZYSPIESZYĆ UZGADNIANIE KONT, REJESTRÓW, ROZRACHUNKÓW itp.**

- pokażemy, jak efektywnie uzgodnić konto np. przychody ze sprzedaży z zestawieniem faktur czy wszystko zostało zaksięgowane i czy zgadzają się wartości zaksięgowane z wystawionymi dokumentami
- przedstawimy, jak szybko uzgodnić np. konto VAT z rejestrem VAT, gdy każdy dokument jest wprowadzany w wielu pozycjach np. w podziale na stawki VAT, pozycjami z faktury itd. W kilka minut wyłapiemy różnice i wyfiltrujemy niezgodne dokumenty
- zaprezentujemy, jak uzgodnić stronę *Winien* ze stroną *Ma* w obrębie jednego konta np. na koncie 300 rozliczenie zakupu
- przedstawimy pomysł na uzgodnienie danych, które na pierwszy rzut oka nie dadzą się uzgodnić bez ręcznego ich sprawdzenia

#### **JAK SPRAWNIE ROZLICZYĆ INWENTARYZACJĘ TOWARÓW**

- na podstawie arkuszy spisu z natury wprowadzonych do Excel pokażemy, jak szybko rozliczyć inwentaryzację w grupach towarów jednorodnych rodzajowo
- zaprezentujemy, jak wydzielić z kolumny grupę towarów, obliczyć wartość w cenie zakupy i oznaczyć niedobory i nadwyżki
- zrobimy zestawienie dla każdej grupy towarowej, każdego towaru niedoborów, nadwyżek i wyniku inwentaryzacji. Pokażemy, jak rozwiązać problem pojawiających się zer w zbyt dużej ilości i w niewłaściwym miejscu

#### **JAK I DO CZEGO MOŻNA WYKORZYSTAĆ ZESTAWIENIE OBROTÓW I SALD**

- z numeru konta wydzielimy syntetykę, żeby móc sprawniej robić zestawienia do prac bilansowych
- na podstawie obrotówki przygotujemy zestawienie do informacji dodatkowej do bilansu: zmiana stanu środków trwałych: stan na początek roku, zwiększenia, zmniejszenia, stan na koniec roku
- na podstawie obrotówki przygotujemy zestawienie, jakie saldo ma każdy Klient. Wylicz per saldo. Te dane porównamy w zestawieniem faktur wykazanych w rozrachunkach. Porównamy salda. Dodatkowo wyłapiemy, których faktur z rozrachunków nie mamy zaksięgowanych

# Warunki

**Warunkiem uczestnictwa w webinarium** jest przesłanie zgłoszenia za pośrednictwem **formularza na stronie** www, faksem lub emailem. Jest to jednoznaczne z zawarciem umowy pomiędzy Państwa firmą a firmą MODUS.

Osoby, które zapiszą się na webinaria, dzień przed każdym szkoleniem otrzymają maila z linkiem do transmisji webinarium **(indywidualnym kodem dostępu).**.

**Szkolenie należy opłacić** przelewając po webinarium na podstawie otrzymanej faktury należność. Faktura zostanie przesłana mailem lub pocztą.

**Rezygnacji można dokonać na 3 dni robocze przed webinarium w formie pisemnej** (faksem lub e-mailem). Późniejsza rezygnacja lub jej brak zobowiązuje do pokrycia kosztów w 100%.

Organizator zastrzega sobie prawo zmiany terminu lub odwołania webinarium z przyczyn od niego niezależnych najpóźniej na 1 dzień przed terminem szkolenia.

#### **Cena szkolenia obejmuje:**

- udział w szkoleniu
- materiały szkoleniowe przesłane e-mailem

**Minimalne wymagania sprzętowe:** WYMAGANIA SYSTEMOWE:• Połączenie z Internetem o szybkości 1 Mb / s lub wyższej (zalecane połączenie szerokopasmowe)• Dla odbierających: głośniki, WSPIERANE PRZEGLĄDARKI:• Google Chrome w wersji 55 i nowszych• Safari 9 i nowsze (z wtyczką) 11 i nowsze (bez wtyczki)• Opera w wersji 44 i nowsze• Mozilla Firefox w wersji 50 i nowszych• Microsoft Edge, wszystkie wersje• IE wersja 11 i nowsze• Vivaldi wszystkie wersje• Wersja Yandex 16

## Terminy i ceny

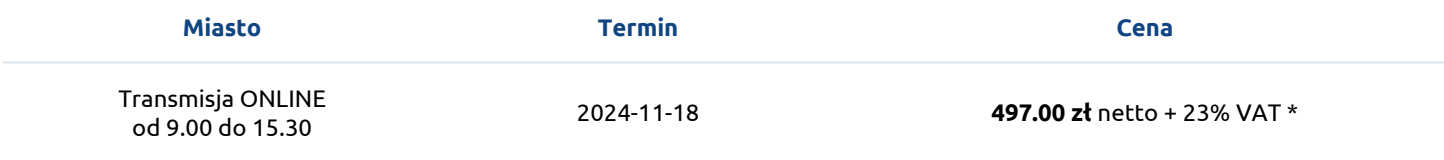